## 9. Übungsblatt

Aufgabe 35 Radiale-Basisfunktionen-Netze: Binäre Funktionen

Bestimmen Sie die Parameter (Gewichte  $\vec{w}_u$  und Radien  $\sigma_u$ ) von Radiale-Basisfunktionen-Netzen mit der Aktivierungsfunktion

$$
f_{\text{act}}^{(u)}(\text{net}_u, \sigma_u) = \begin{cases} 1, & \text{wenn net}_u \le \sigma_u, \\ 0, & \text{sonst,} \end{cases}
$$

für die Neuronen der versteckten Schicht, die für Punkte innerhalb der grauen Flächen, die in den unten gezeigten Diagrammen dargestellt sind, den Wert 1 und für Punkte außerhalb den Wert 0 liefern! Ob die Netze für Punkte auf den Rändern der Flächen den Wert 0 oder den Wert 1 liefern, ist gleichgultig. Sie sollten jedoch sicherstellen, daß ¨ für jeden Punkt der  $x_1-x_2$ -Ebene entweder der Wert 0 oder der Wert 1 berechnet wird.

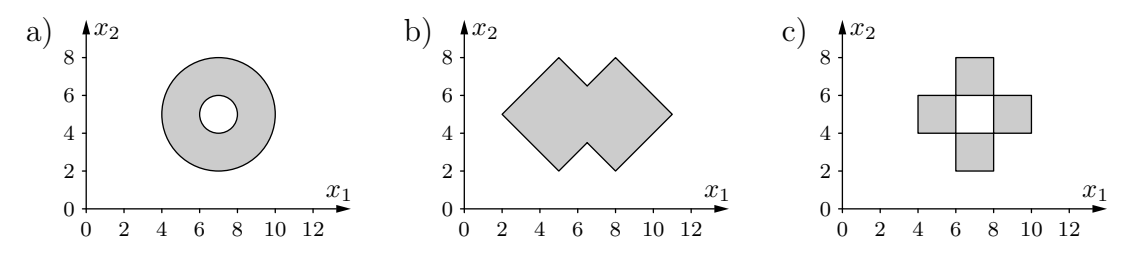

Aufgabe 36 Radiale-Basisfunktionen-Netze: Funktionsapproximation

- a) Geben Sie ein Radiale-Basisfunktionen-Netz mit ca. 10 Neuronen an, das die Funktion  $y = x^2$  im Intervall [0.5, 4.5] durch eine Treppenfunktion annähert!
- b) Wie kann man diese Näherung verbessern? (Geben Sie zwei Möglichkeiten an.)

Aufgabe 37 Radiale-Basisfunktionen-Netze: Initialisierung

Bestimmen Sie mit Hilfe der Methode der Pseudoinversen die Parameter (Gewichte  $\vec{w}_u$ und Biaswerte  $\theta_u$ ) von Radiale-Basisfunktionen-Netzen, die die Konjunktion  $x_1 \wedge x_2$ berechnen! Verwenden Sie

- a) zwei radiale Basisfunktionen mit Zentren (0, 0) und (1, 1),
- b) eine radiale Basisfunktion mit Zentrum (1, 1).

Alle Basisfunktionen sollen den Radius $\frac{1}{2}$ haben. Die versteckten Neuronen sollen den euklidischen Abstand als Netzeingabefunktion und eine Gaußsche Aktivierungsfunktion

$$
f_{\text{act}}(\text{net}_{u}, \sigma_{u}) = e^{-\frac{\text{net}_{u}^{2}}{2\sigma_{u}^{2}}}
$$

besitzen. Berechnen Sie die tatsächlichen Ausgaben der beiden Netze und vergleichen Sie sie mit den gewünschten Ausgaben! Warum erhält man in Teilaufgabe a) eine perfekte Lösung des Lernproblems?

## Aufgabe 38 Radiale-Basisfunktionen-Netze: Initialisierung

Bestimmen Sie mit Hilfe der Methode der Pseudoinversen die Parameter (Gewichte  $\vec{w}_u$ und Biaswert  $\theta_u$ ) eines Radiale-Basisfunktionen-Netzes, das das Exklusive Oder  $x_1 \lor x_2$ (bzw.  $x_1 \oplus x_2$ ) berechnet! Verwenden Sie

- a) zwei radiale Basisfunktionen mit Zentren (0, 0) und (1, 1),
- b) eine radiale Basisfunktion mit Zentrum (1, 1).

Alle Basisfunktionen sollen den Radius $\frac{5}{4}$ haben. Die versteckten Neuronen sollen den City-Block-Abstand (auch Manhattanabstand genannt) als Netzeingabefunktion und eine Dreiecksfunktion als Aktivierungsfunktion besitzen. Berechnen Sie die tatsächlichen Ausgaben der beiden Netze und vergleichen Sie sie mit den gewünschten Ausgaben!